## SAP ABAP table T7PIQ GB SUBJ {UCAS: Mapping EBL Subject Code ->SAP Subject Code}

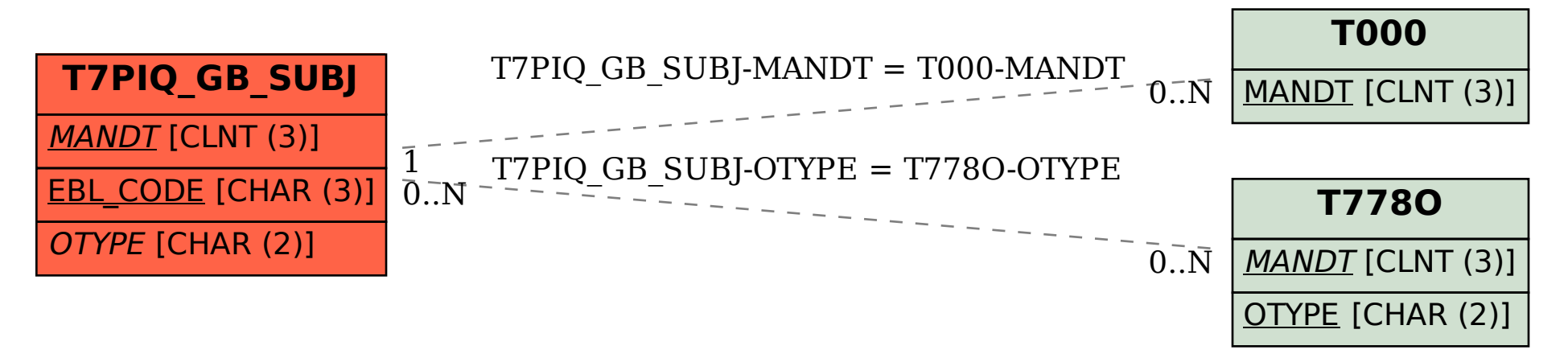